# **Tables de caractères**

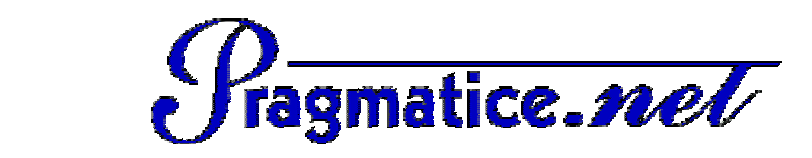

## Catégorie ANIMAUX

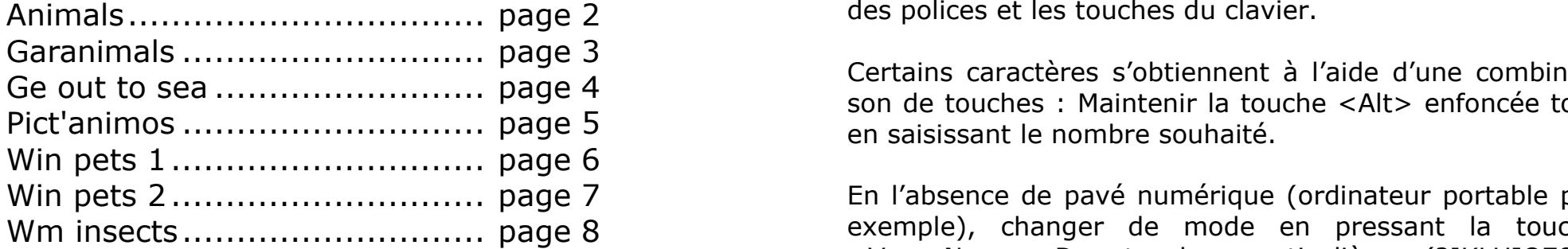

Categorie ANIMAUX Ces quelques fiches vous sont proposées par l'association PragmaTICE. *http://pragmatice.net/polices*

> Elles montrent les correspondances entre les caractères des polices et les touches du clavier.

OC OUT TO SCA MALTER CHARLE DIE SON DE TOUCHES : Maintenir la touche <Alt> enfoncée tout Certains caractères s'obtiennent à l'aide d'une combinaien saisissant le nombre souhaité.

p q r s t u v w x y z Ctrl+Alt+4 Ctrl+Alt+6 Ctrl+Alt+= Ctrl+Alt+2 En l'absence de pavé numérique (ordinateur portable par Coterr Num>. Des touches particulières (?JKLUIO789) permettent alors de saisir les nombres tout en maintenant exemple), changer de mode en pressant la touche la touche <Alt> enfoncée.

Alternative alternative alternative alternative alternative alternative alternative alternative alternative alternative alternative alternative alternative alternative alternative alternative alternative alternative altern le mode initial.

### $\mathbf{a}$  alternative alternative alternative alternative alternative although  $\mathbf{a}$ **Catégories de la rubrique « Polices pour l'école » du site de PragmaTICE**

### **POUR ECRIRE…**

- acted Alphabets **Althabets** Althenum Alternative Antimaux Althenum Alternative Althenum Althenum Alternative Althenum Althenum Althenum Althenum Althenum Althenum Althenum Althenum Althenum Althenum Althenum Althenum Althe
	- Fantaisie

 $A$ lt+0161  $A$ trl+Alt+0165  $\overline{A}$ lt+0166  $\overline{A}$ 169  $\overline{A}$ 170 Alt+0171 Alt+0171 Alt+0173 Alt+0174 Alt+0174 Alt+0175 Alt+0175 Alt+0174 Alt+0174 Alt+0174 Alt+0174 Alt+0174 Alt+0175 Alt+0175 Alt+0174 Alt+0175 Alt+0175 A

- Manuscrit
- Alternation Alternation Alternation Alternation Alternation Alternation Alternation Alternation Alternation Al<br>• Modèles & Exercices Microsoft

### **POUR ILLUSTRER…**

- Animaux
- Fêtes
- Formes & symboles
- Microsoft
- Musique
- $\bullet$  Personnages  $\bullet$ 
	- Vie quotidienne

Alt+0240 Alt+0241 Alt+0242 Alt+0243 Alt+0244 Alt+0245 Alt+0246 Alt+0247 Alt+0248 ù Alt+0250 Alt+0251 Alt+0252 Alt+0253 Alt+0254 Alt+0255 **Excepté celles de la catégorie « Microsoft », ces polices sont gratuites pour un usage non commercial.** 

## Animals <del>Canada an</del>

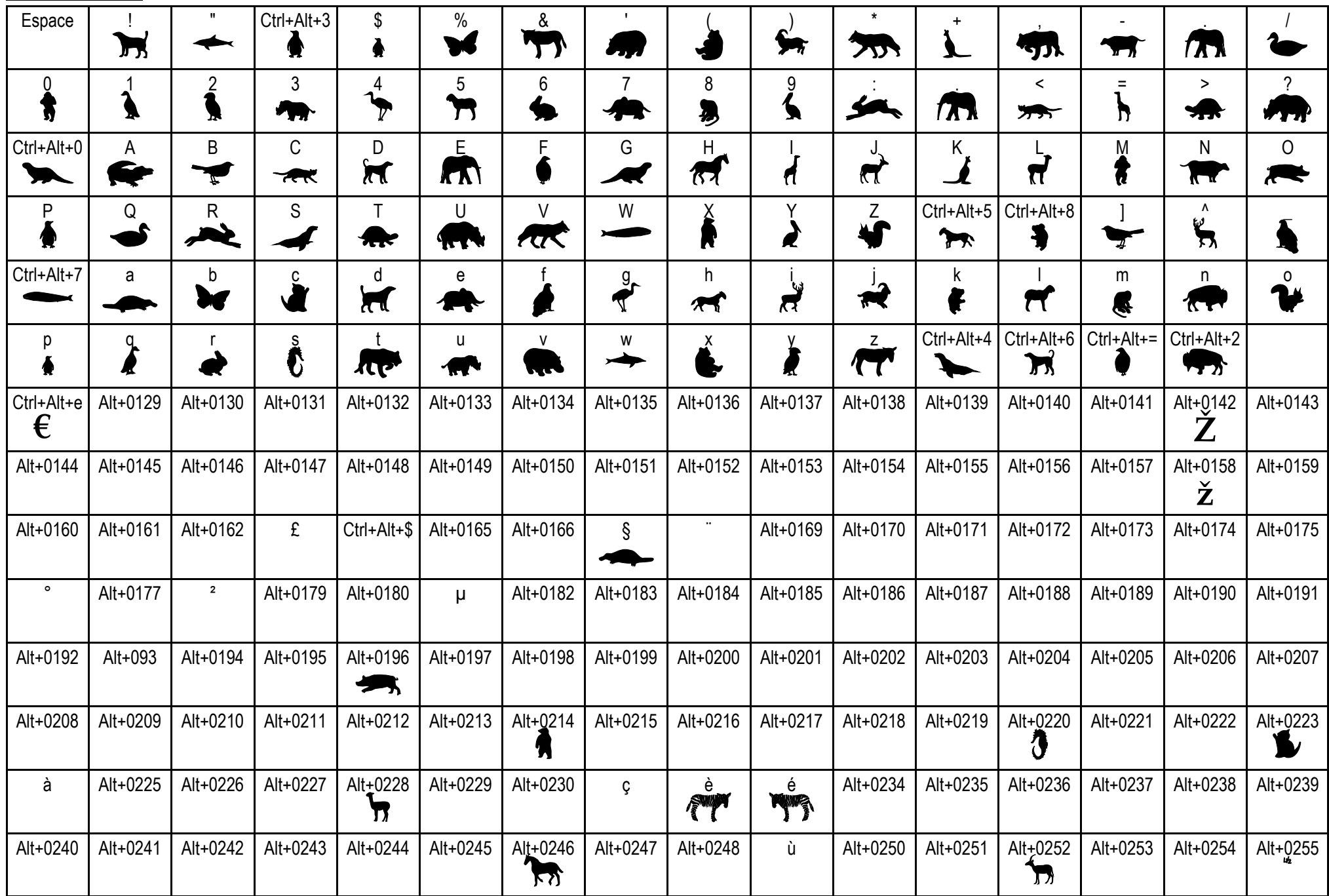

*Fiche créée par Eric Chenavier, téléchargeable sur http://pragmatice.net* **<b>Garanimals** Garanimals **Garanimals** Garanimals **Garanimals** Garanimals **Garanimals** Garanimals **Garanimals** Garanimals **Garanimals** Garanimals an

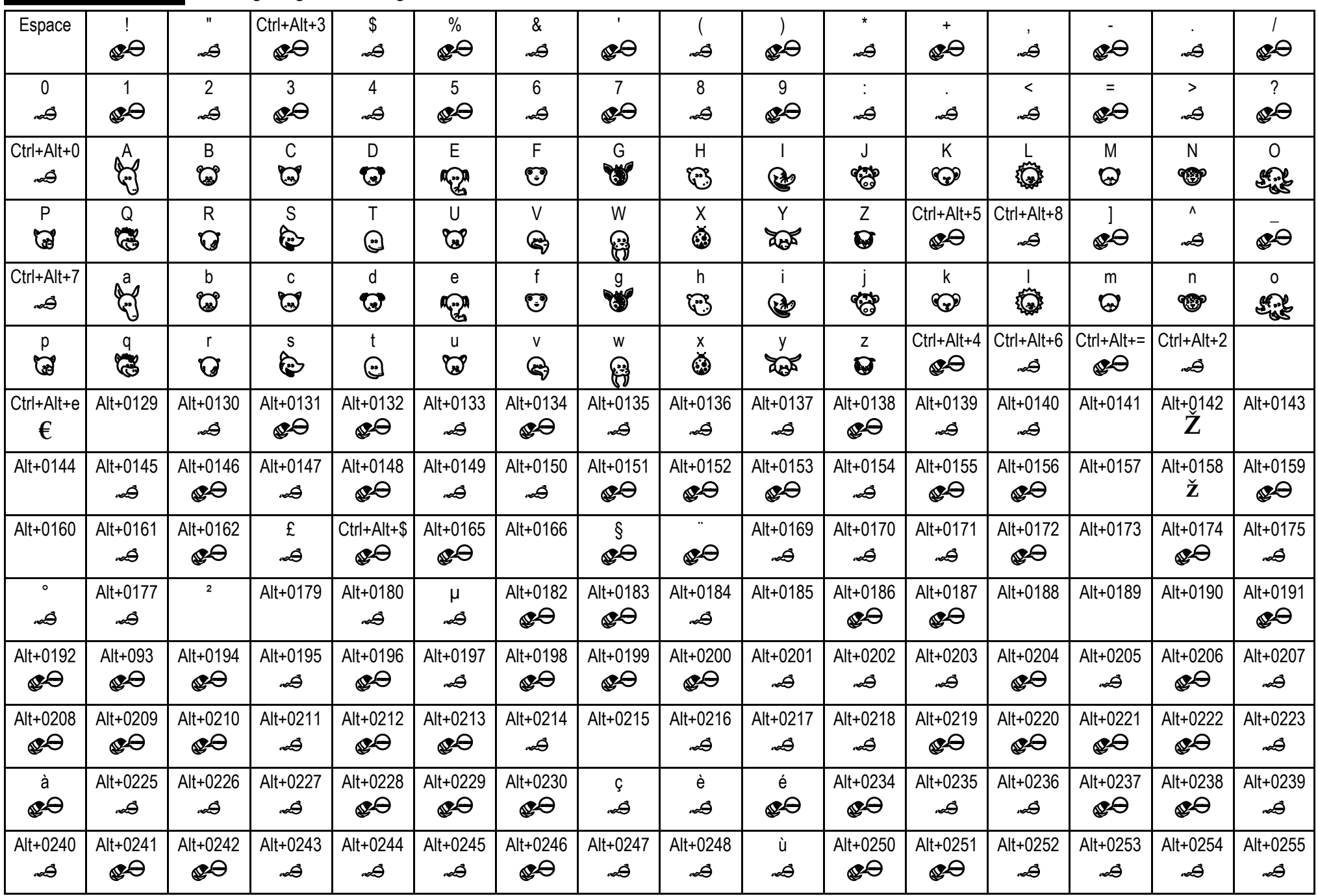

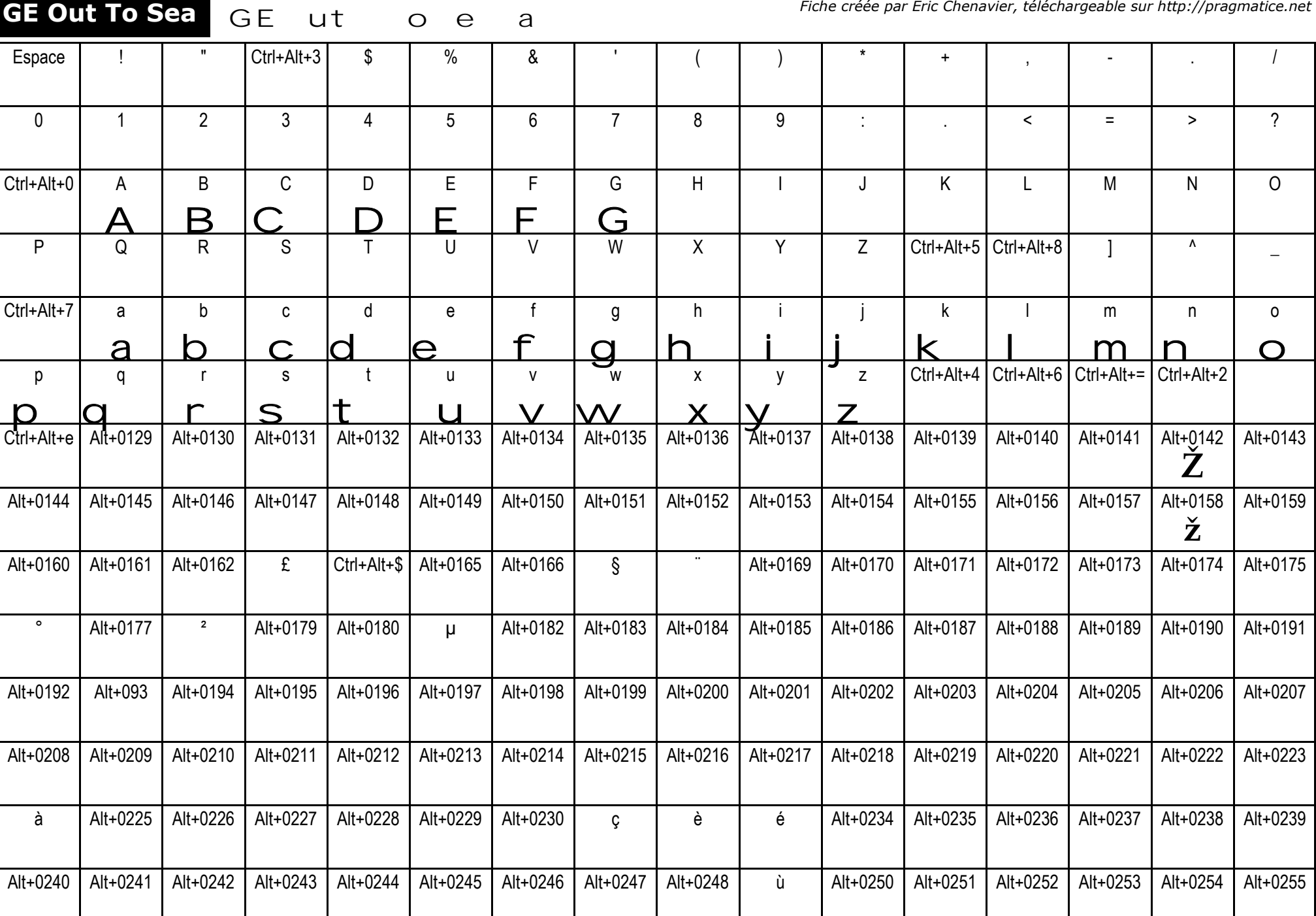

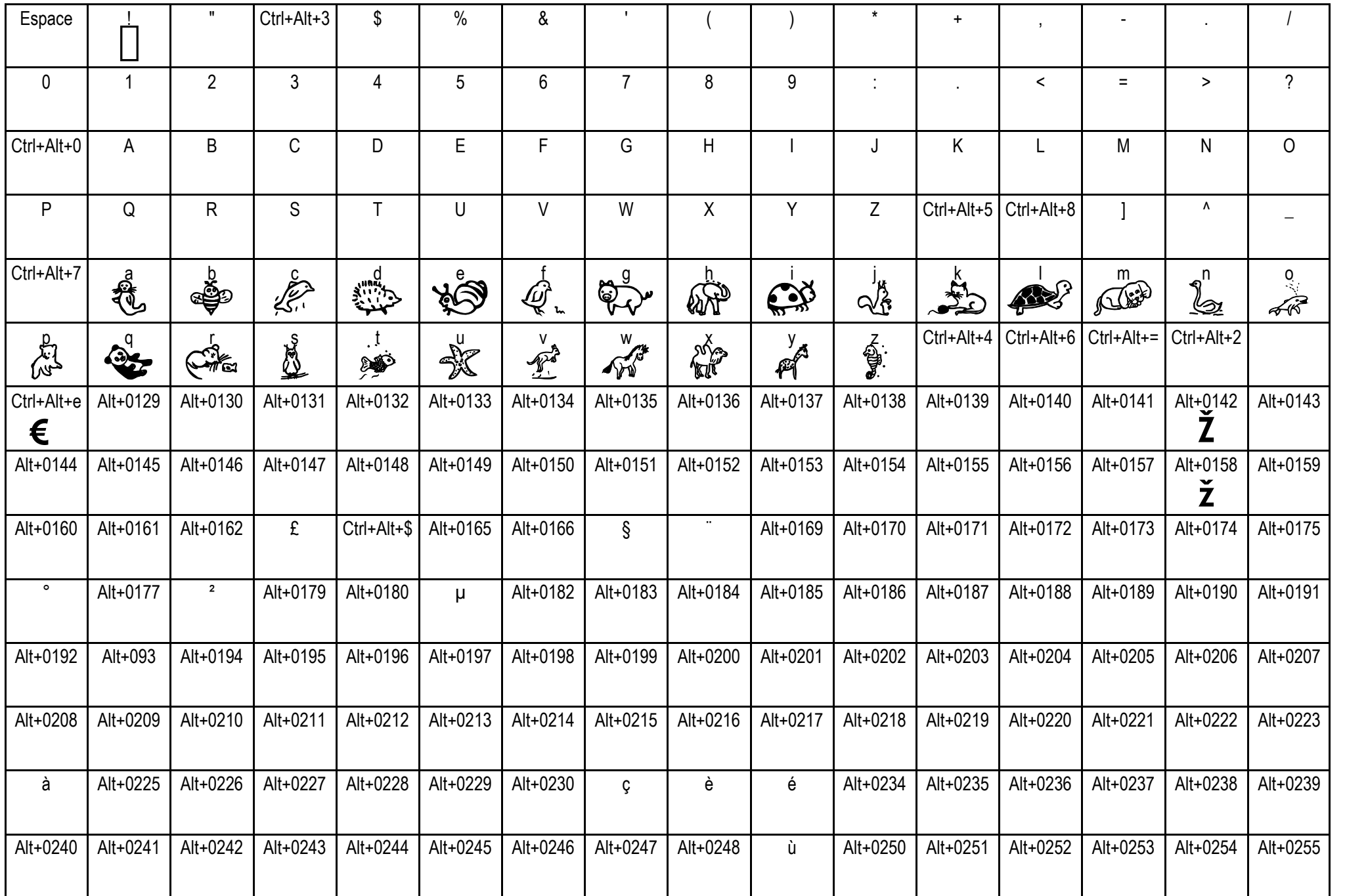

## **Win Pets 1**

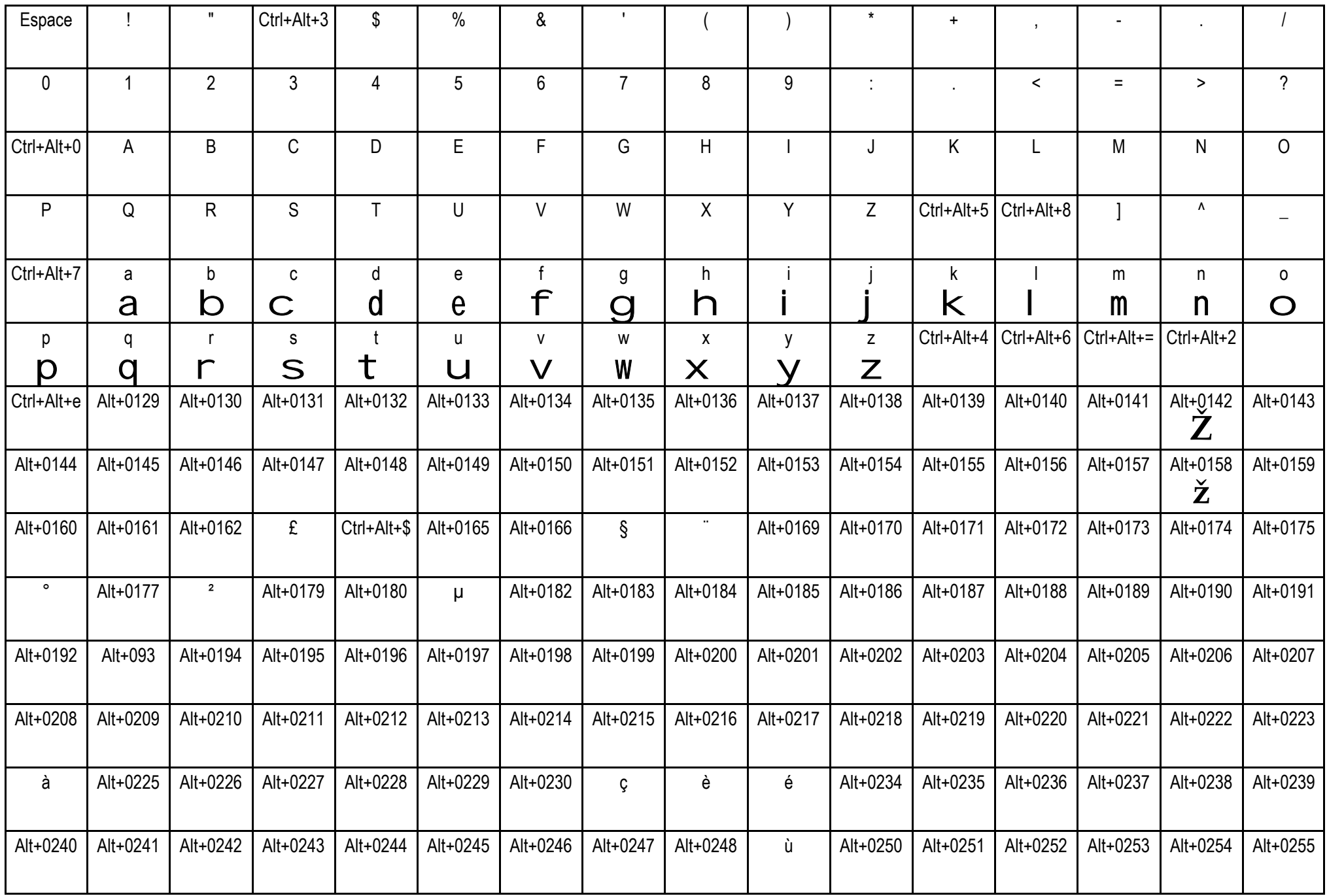

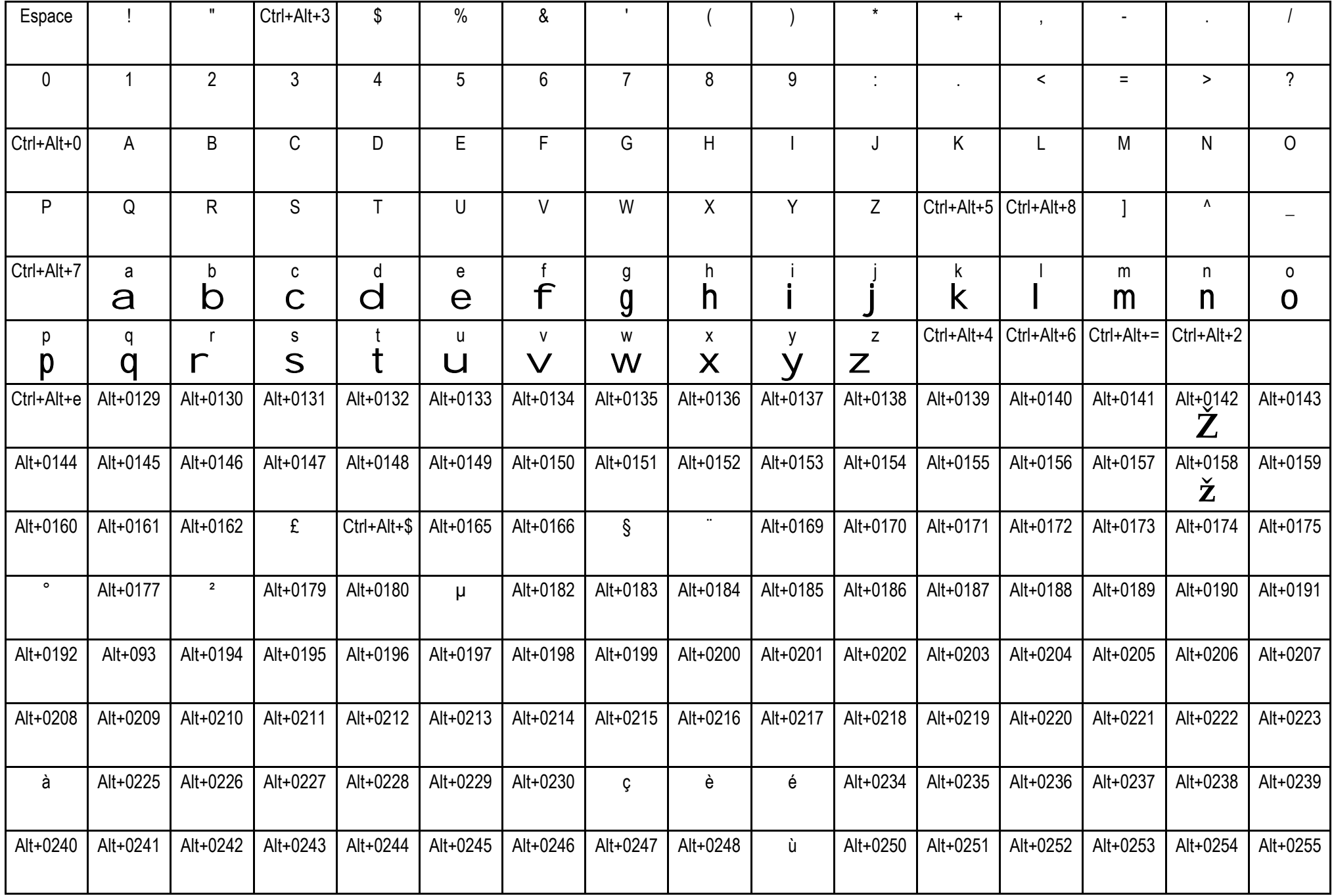

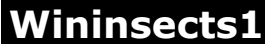

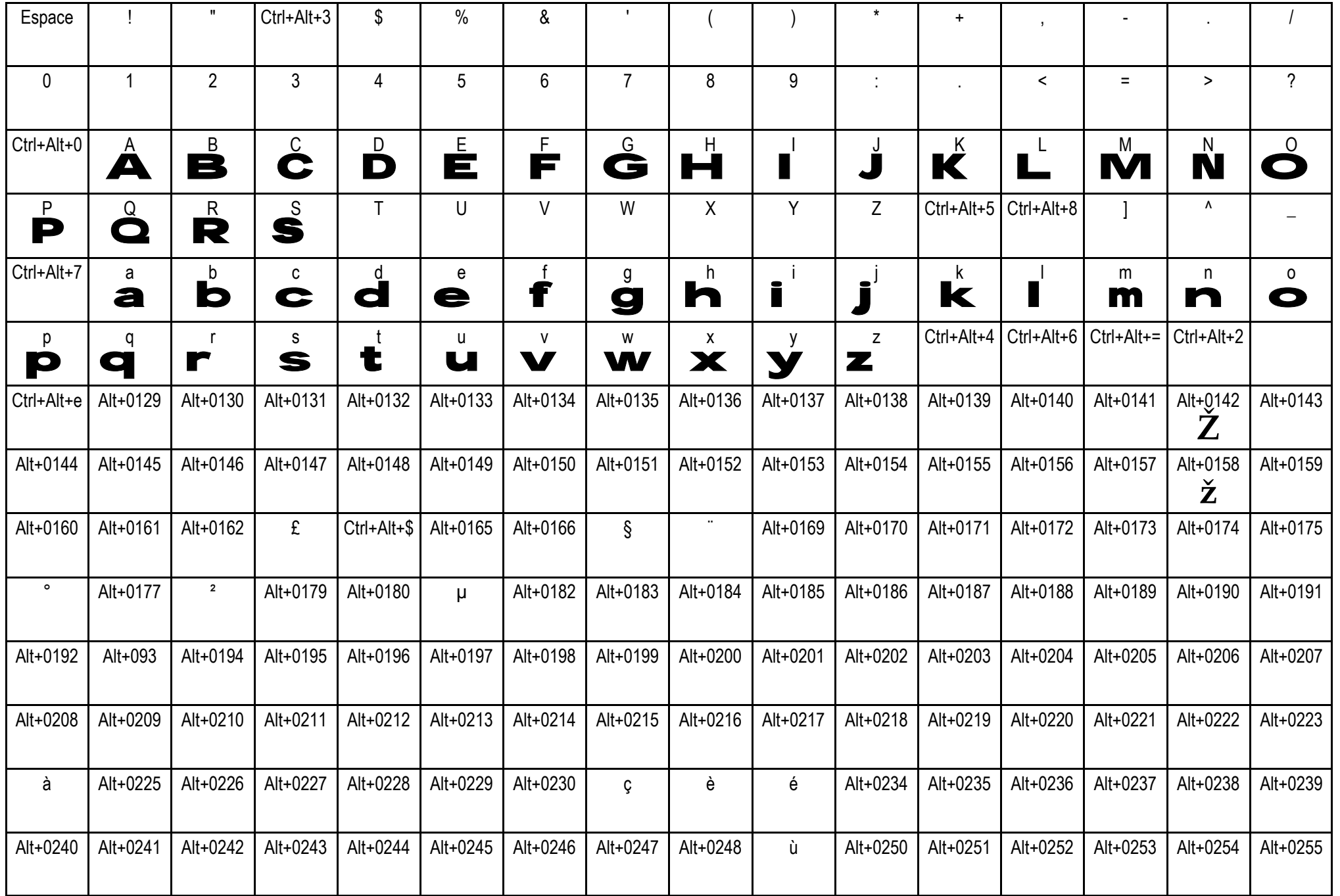